# **MANUAL DE USUARIO DE LA TIENDA VIRTUAL PARA LA EMPRESA DIGIMAX**

**Elaborado por: Josué Izurieta** 

#### **USUARIO CLIENTE**

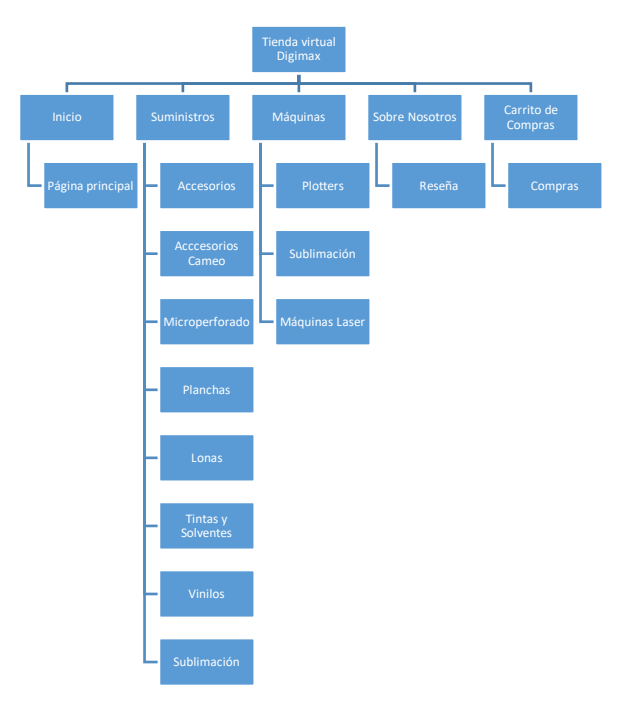

Diagrama de Navegabilidad

A continuación, se describen los pasos a seguir del cliente para realizar la compra de un producto.

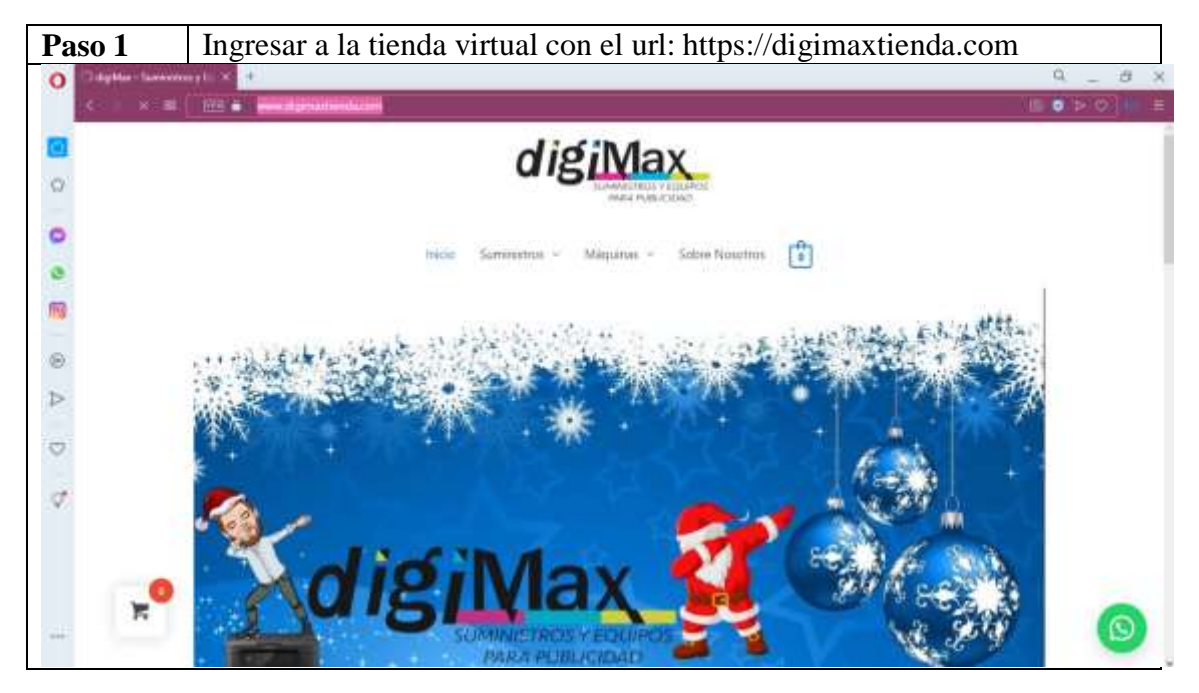

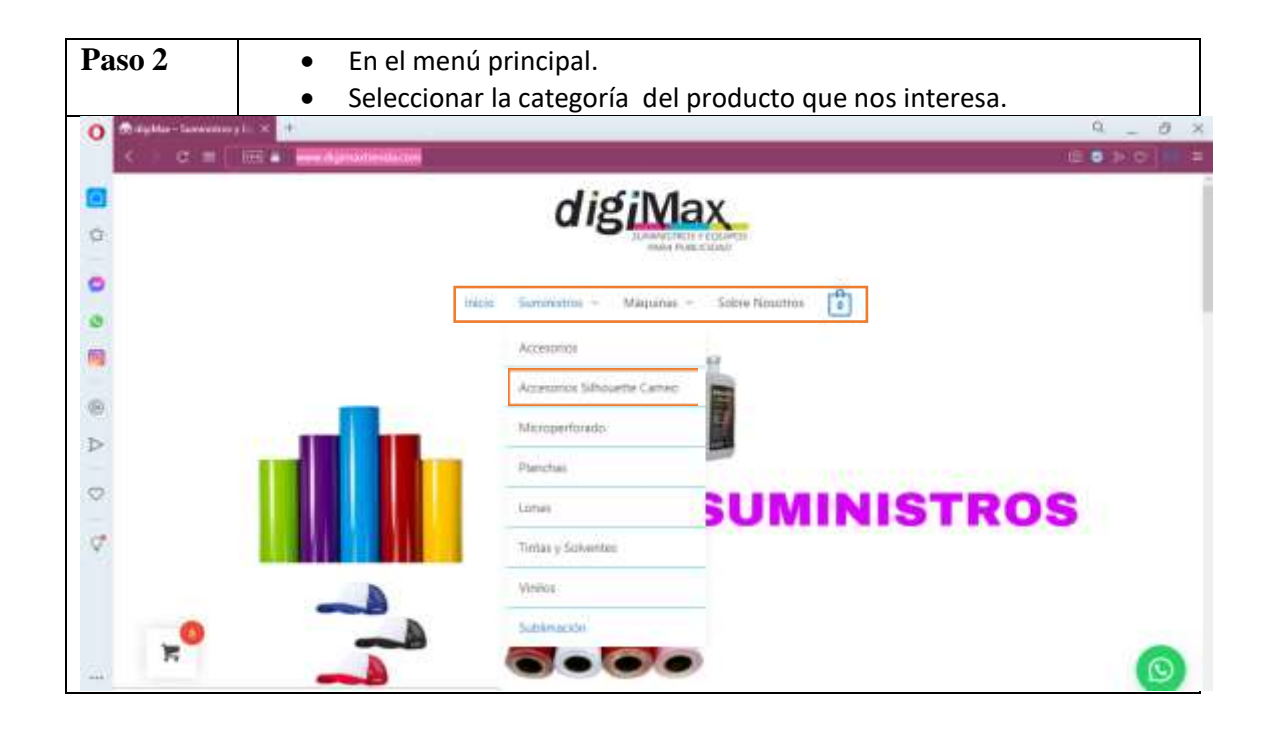

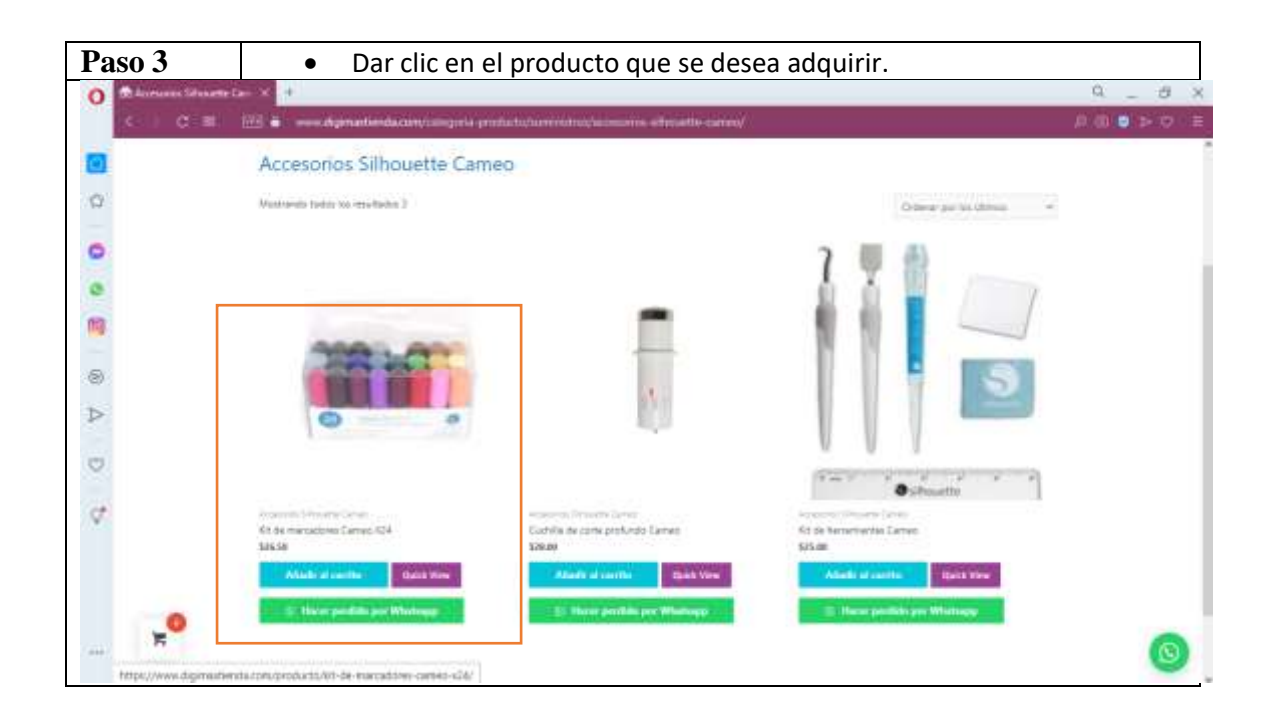

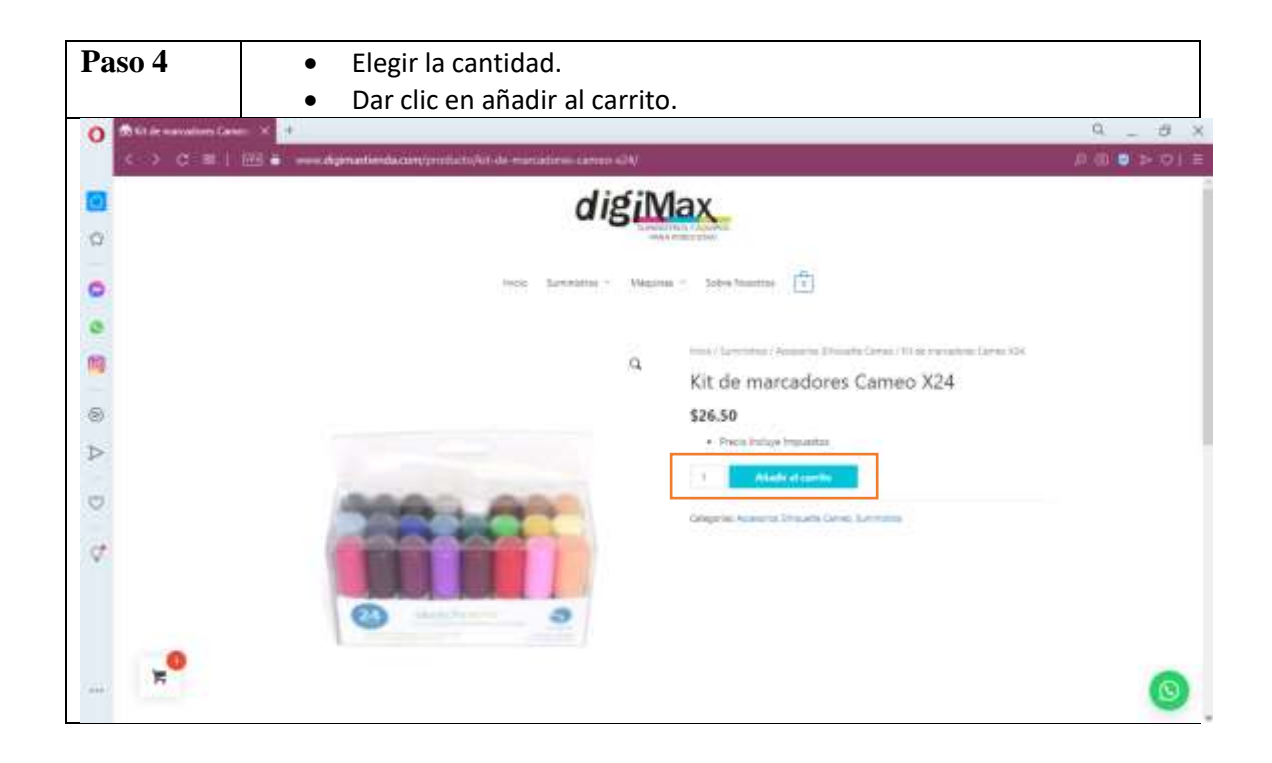

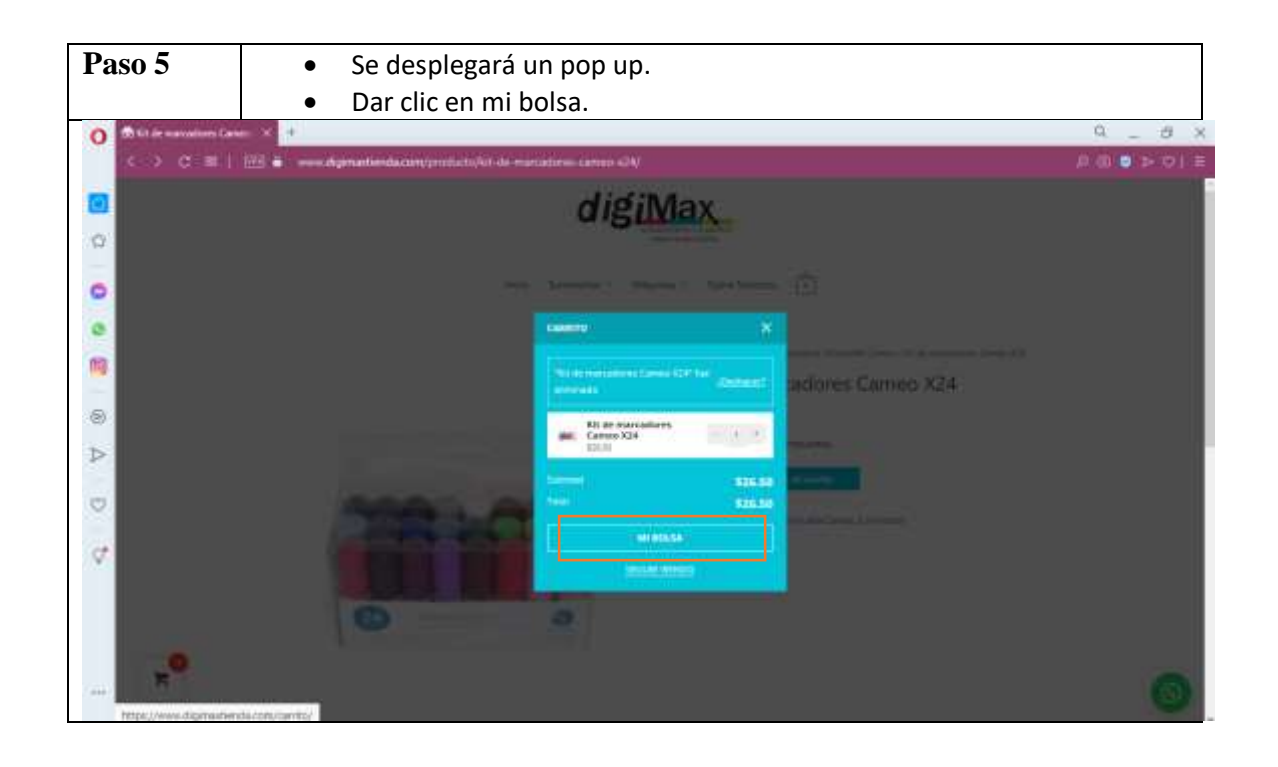

### **Opción 1 comprar por WhatsApp**

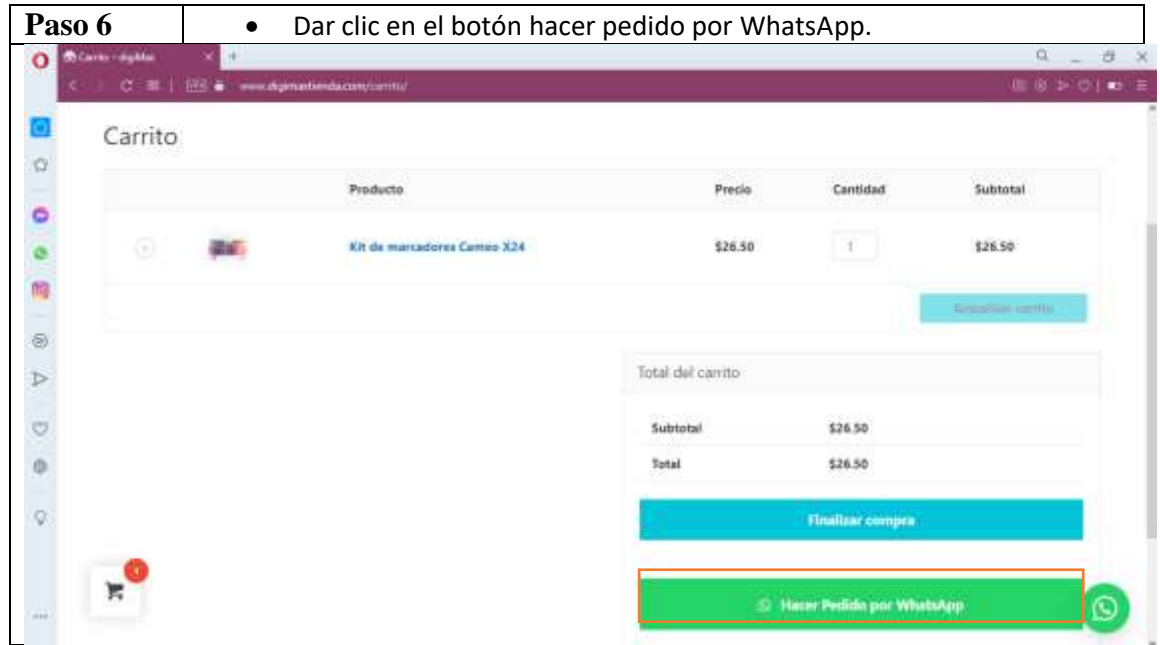

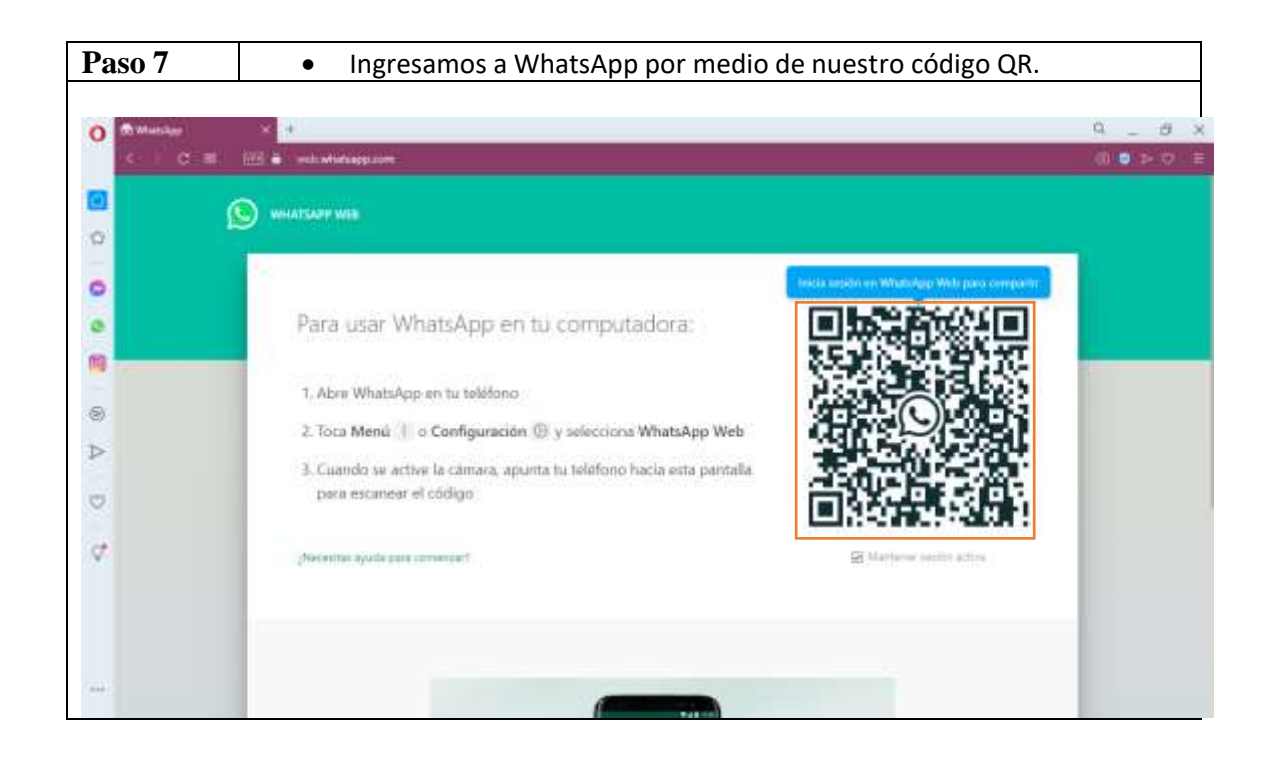

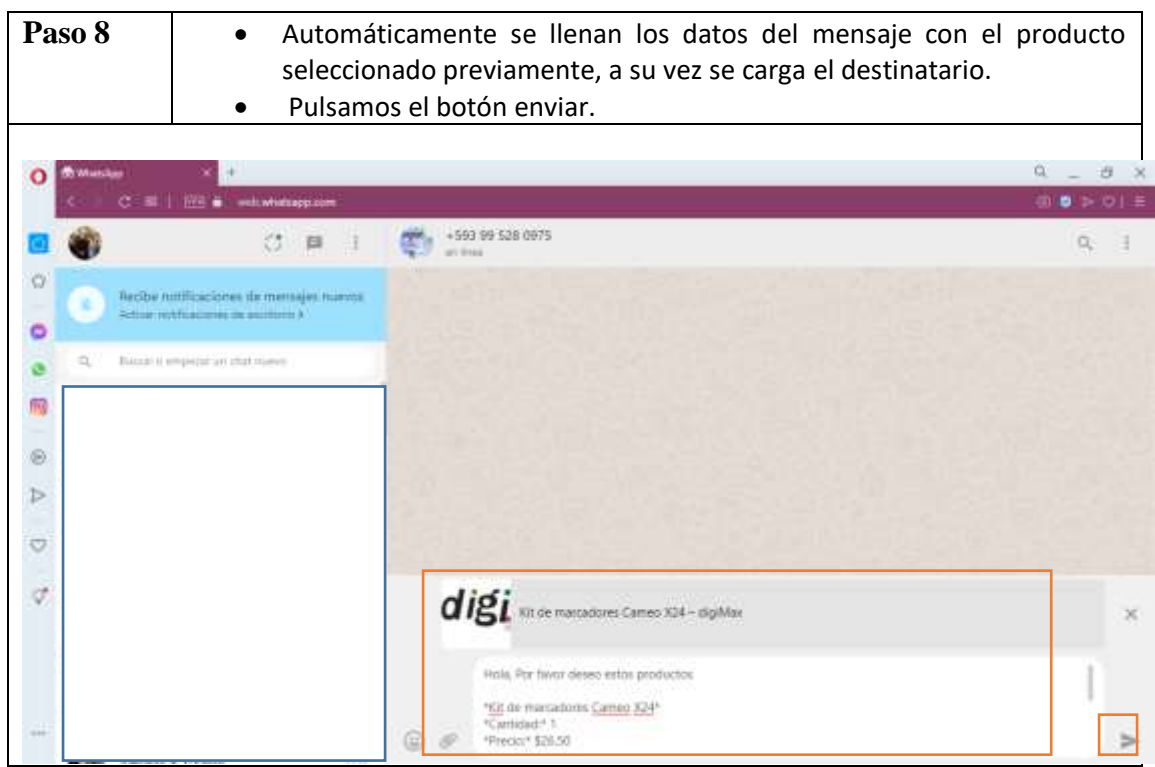

## **Opción 2 comprar con deposito o trasferencia**

Realizamos los mismos pasos del 1 al 5 visto anteriormente.

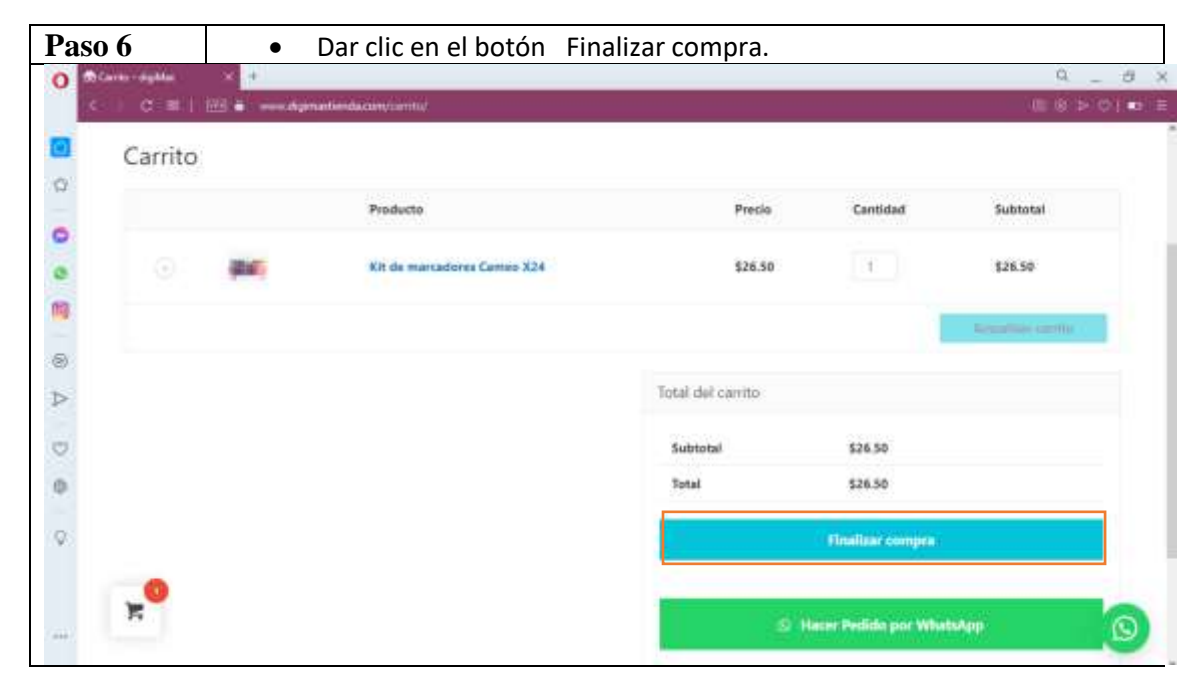

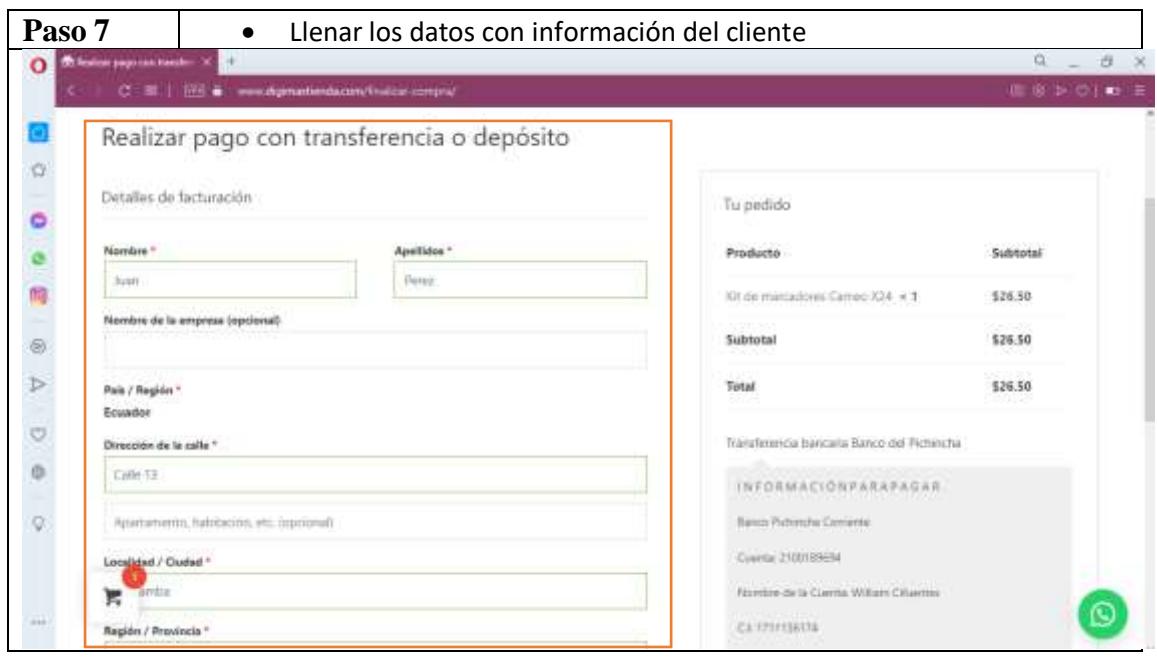

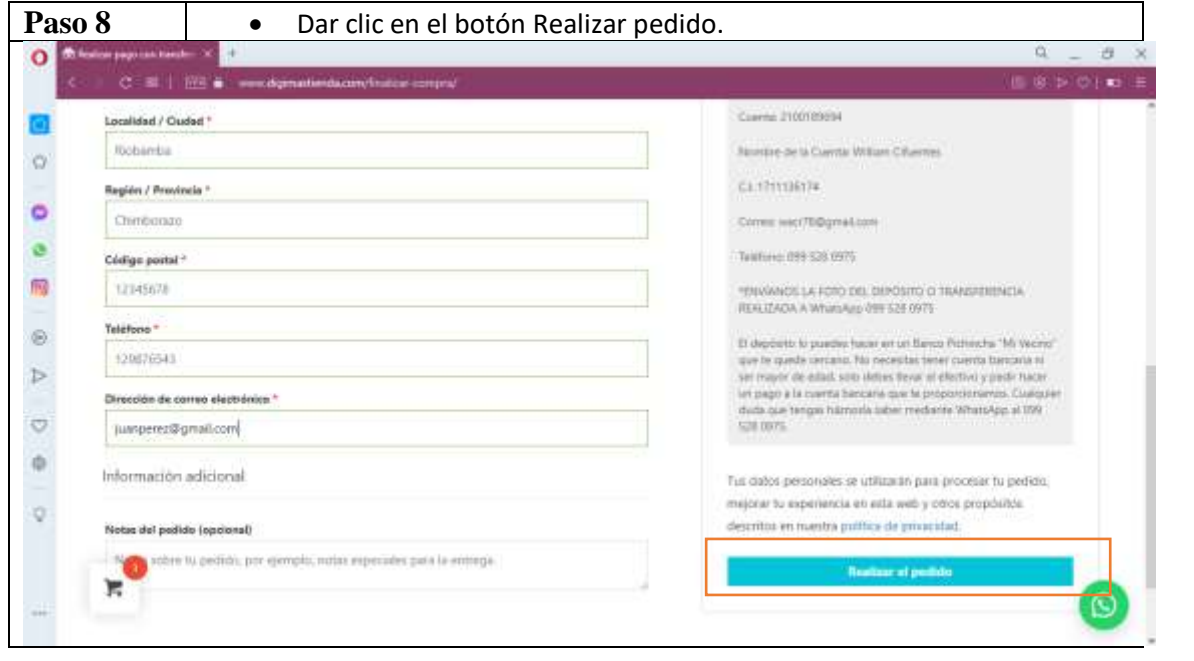

#### **USUARIO ADMINISTRADOR**

A continuación, se describen los pasos a seguir del administrador para ver los pedidos que se hayan realizado.

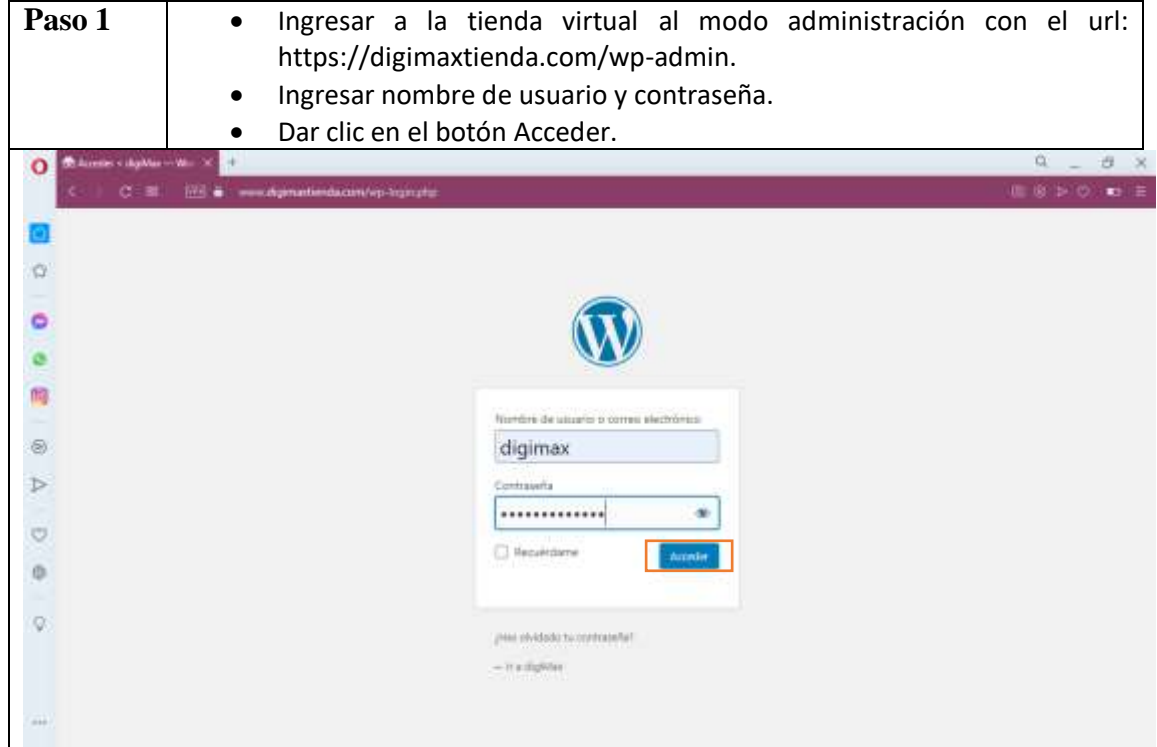

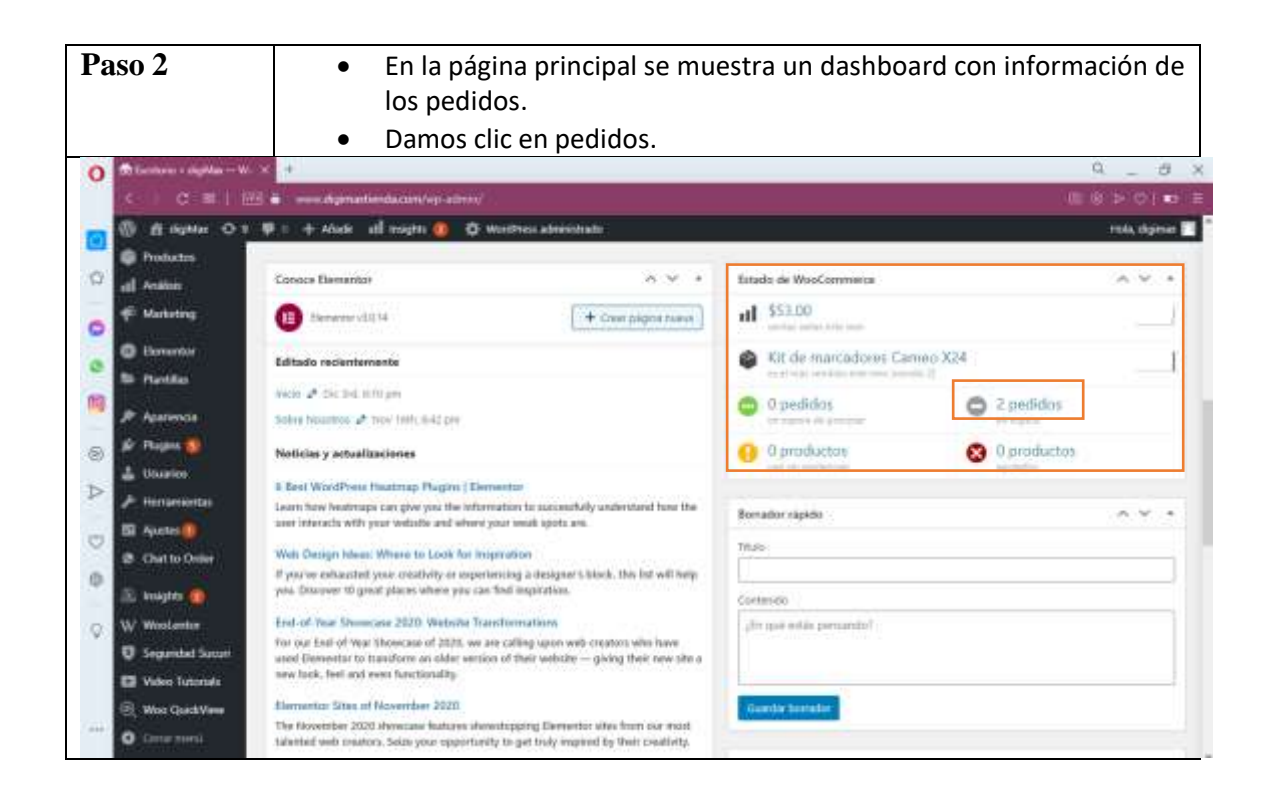

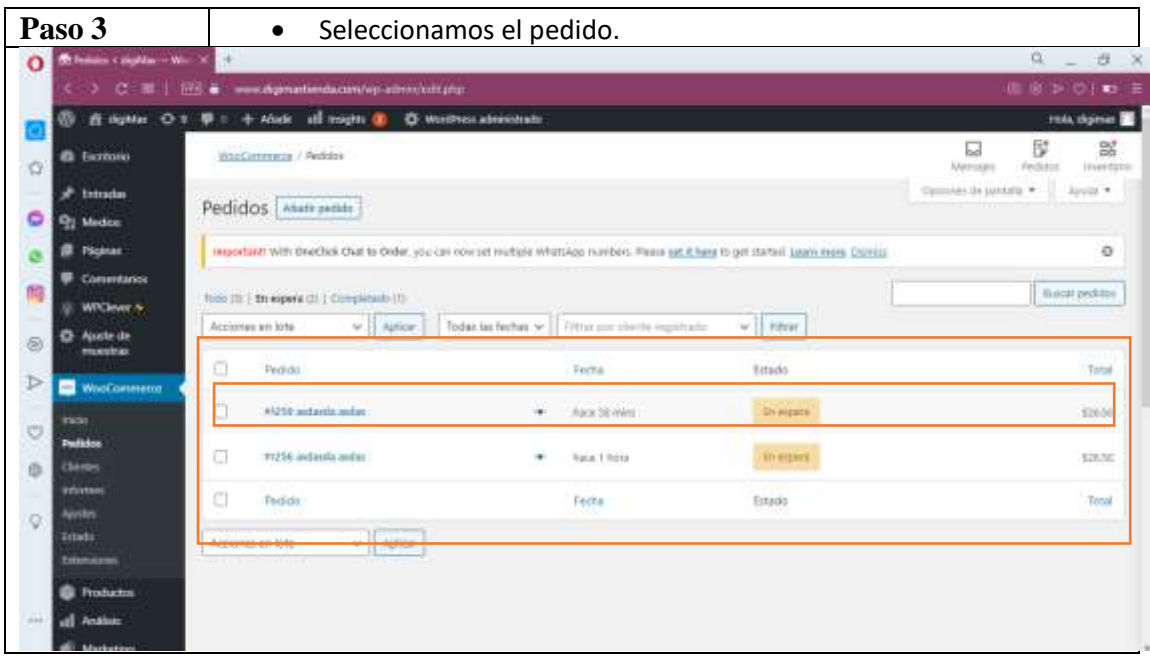

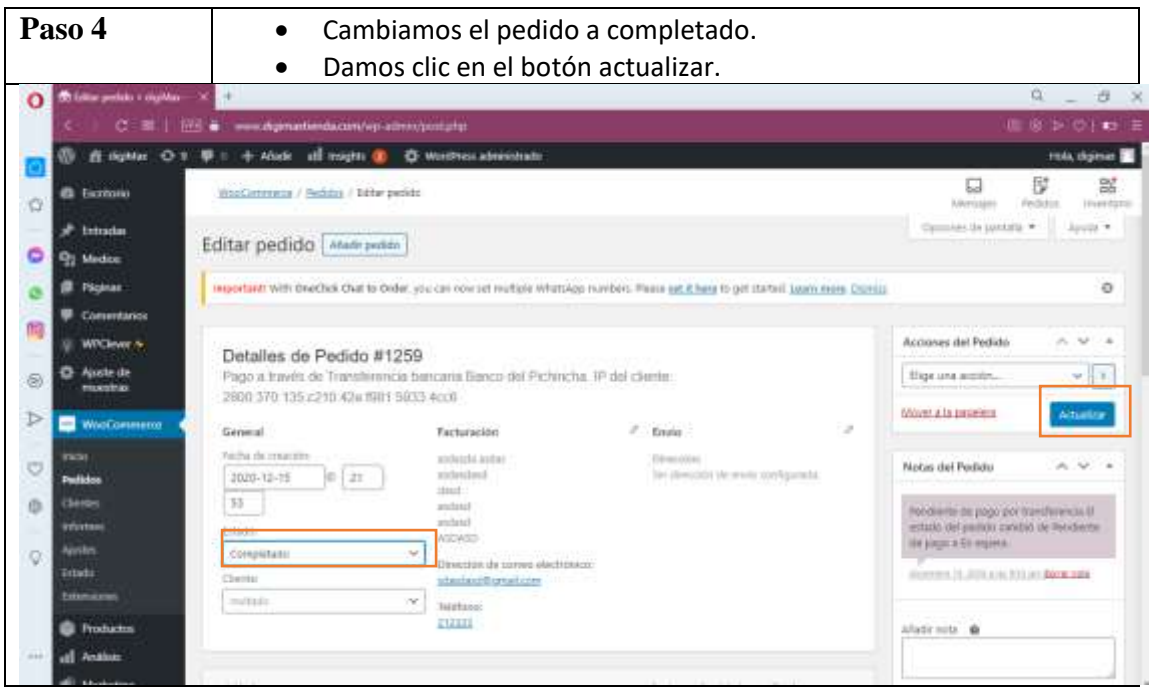